# **Modelagem numérica**

# **6.1. Geometria do modelo**

Com os dados do talude escorregado, que fora apresentado no capítulo 5, se gera a geometria do modelo. Na Figura 6.1 se tem as vistas ortogonais (no sistema americano) e uma vista em três dimensões do modelo. As dimensões do modelo são mencionadas nas vistas ortogonais. Na parte inferior do modelo pode-se observar uma superfície horizontal de 40m de comprimento, esta foi considerada para poder analisar o alcance que poderiam ter os blocos no momento do escorregamento. Na parte central do talude é considerada uma zona de fraturamento, que vai representar o setor do talude que escorregou. Nesta zona, somente, são distribuídos os sistemas de descontinuidades. Esta zona tem um comprimento de 20m.

Na análise cinemática (Seção 5.3.) se determinou que o talude pudesse sofrer uma ruptura por tombamento. Para que este mecanismo possa acontecer é necessário, como mínimo, três sistemas de descontinuidades, estas tem que cumprir as seguintes condições: devem ser entre elas ortogonais ou sub-ortogonais, duas devem ser verticais ou sub-verticais, e a terceira horizontal ou sub-horizontal. Por tanto, para nosso modelo são escolhidos os sistemas de descontinuidades 1, 2 e 3. O espaçamento de cada sistema (Tabela 6.1) é definido de tal modo que o bloco formado por os três sistemas de descontinuidades seja do tamanho aproximado dos blocos escorregados.

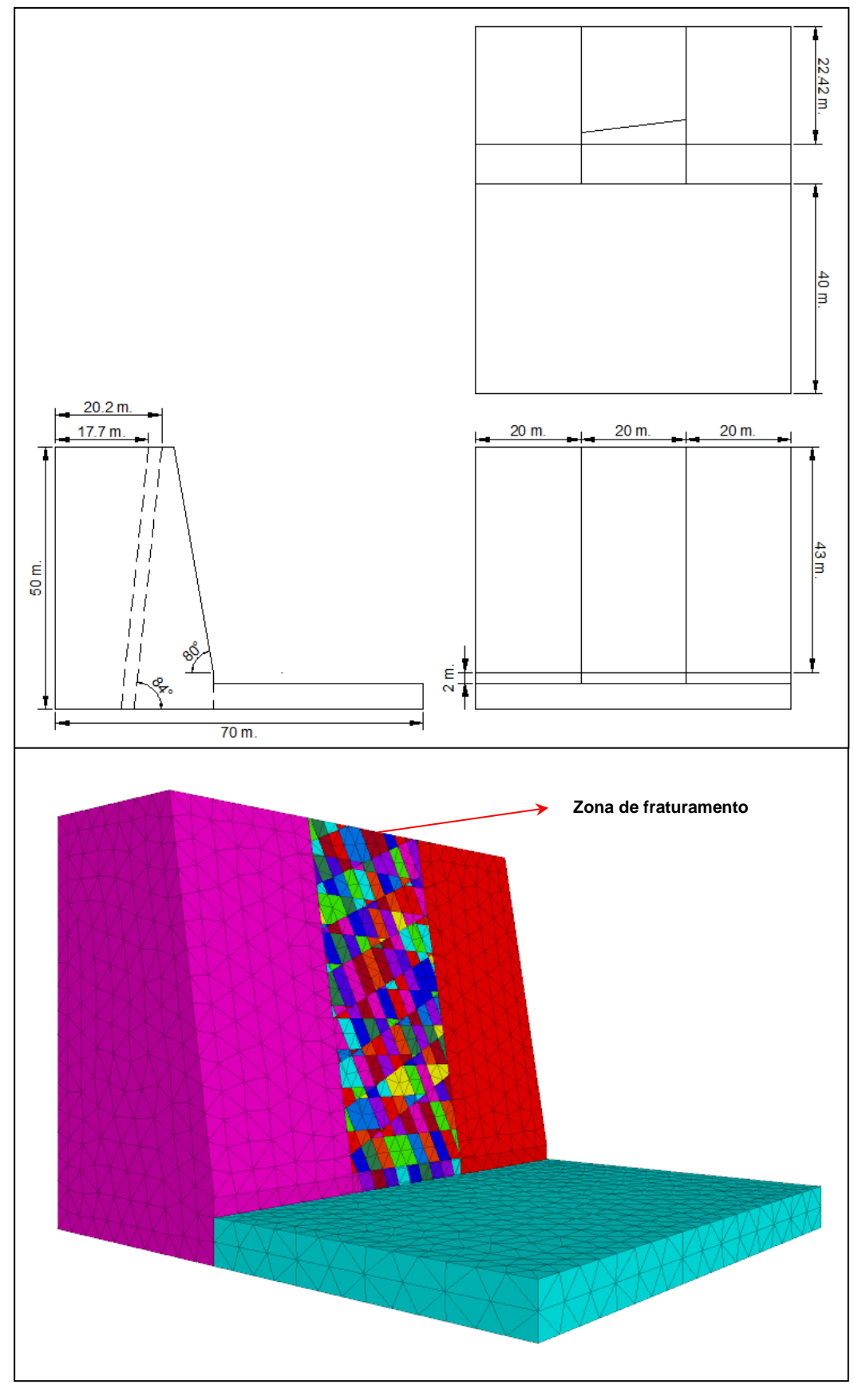

Figura 6.1. Imagem superior: vistas ortogonais do modelo (no sistema americano). Imagem inferior: vista em 3D, onde se mostra a zona de fraturamento.

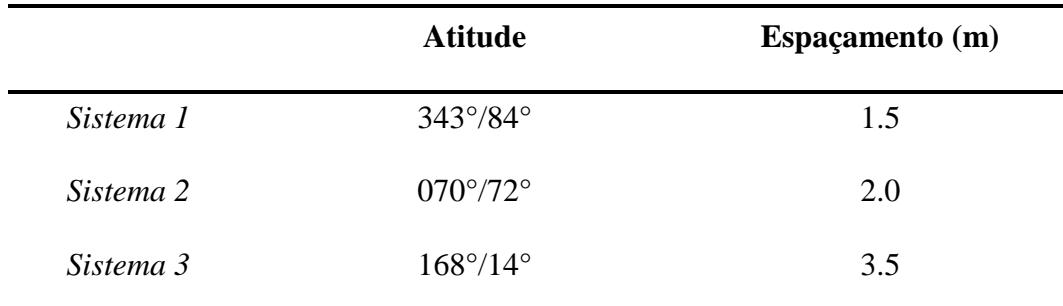

Tabela 6.1. Sistema de descontinuidades consideradas na modelagem.

# **6.2. Condições de Contorno**

Para realizar uma análise térmica no software 3DEC, os blocos devem ser discretizados interiormente em elementos tetraédricos. O modelo constitutivo usado é o modelo elástico e isotrópico.

Para estabelecer as condições de temperatura vai se considerar o trabalho feito por Chavez (Chavez, 2007), neste trabalho simularam-se em laboratório as condições de um maciço rochoso fraturado, e obtiveram-se dados das variações diárias de temperatura, mediante a disposição de dois blocos de rocha granítica, simulando uma fratura entre elas, e com auxilio de sensores térmicos em diferentes posições, como na superfície, no interior do bloco e na fresta. Na Figura 6.2 se mostra um desenho dos blocos e da distribuição dos sensores, e uma fotografia do ensaio experimental. Esta variação da temperatura tem um comportamento que se pode aproximar a uma função senoidal.

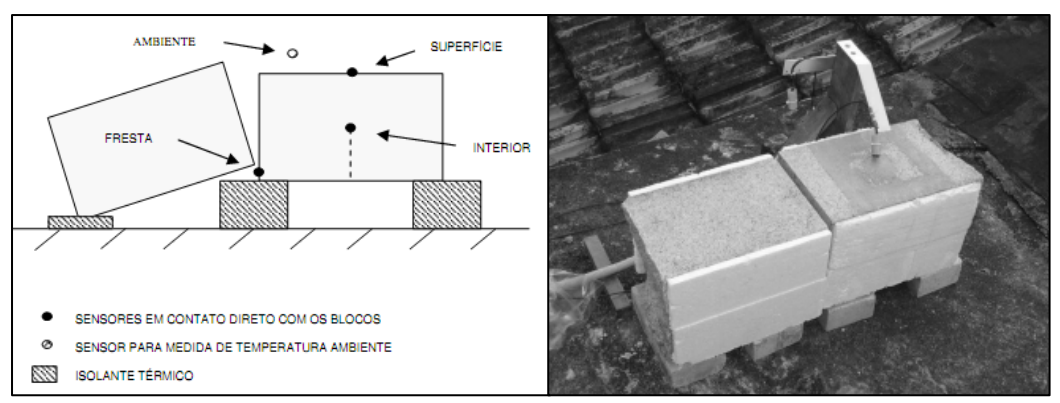

Figura 6.2. Desenho da disposição dos blocos e dos sensores térmicos e fotografia do ensaio experimental (Chavez, 2007).

Dos dados obtidos nesse trabalho, podemos estabelecer duas funções da temperatura. As Figuras 6.3 e 6.4 mostram a gráfica da função da temperatura para a superfície do talude e para a superfície das fraturas.

A função da temperatura para a superfície do talude é:

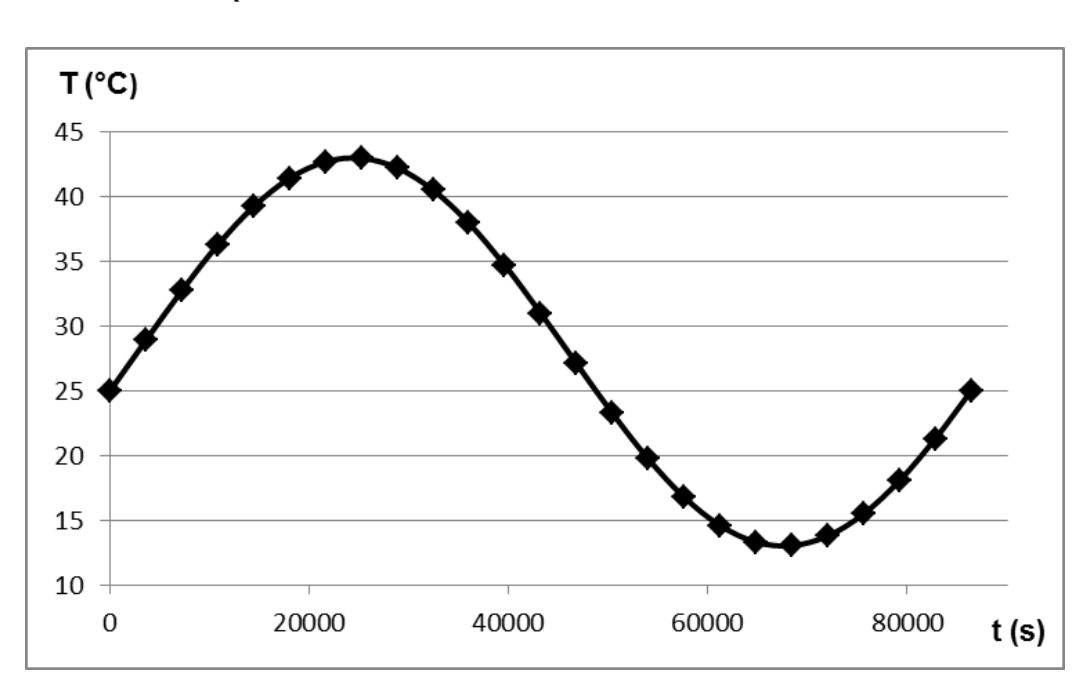

$$
T_{sup. do talude} = 28 + 15. \sin[(0.0000727. t) - 0.2]
$$

Figura 6.3. Função da temperatura para a superfície do talude.

A função da temperatura para a superfície das fraturas é:

$$
T_{Sup. \ da \ fratura} = 23 + 6. \sin((0.0000727.t) + 0.34)
$$

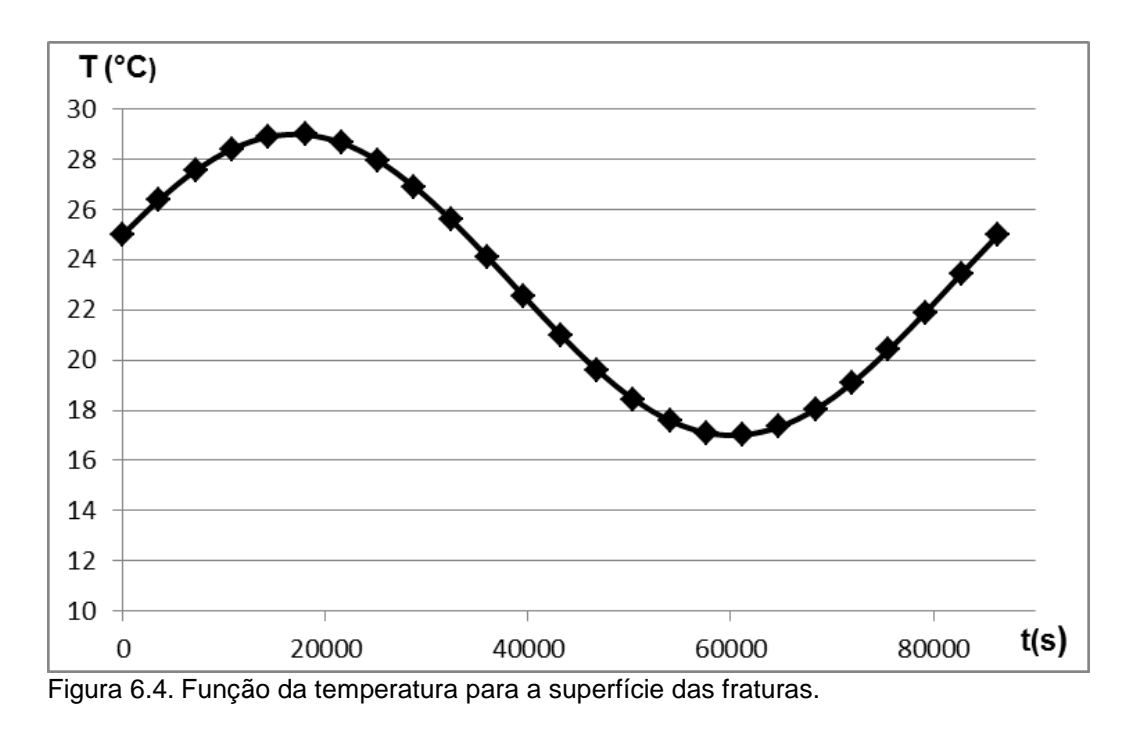

Estas são as funções usadas na modelagem. As temperaturas máxima e mínima da superfície do talude e da superfície da fratura estão especificadas na Tabela 6.2.

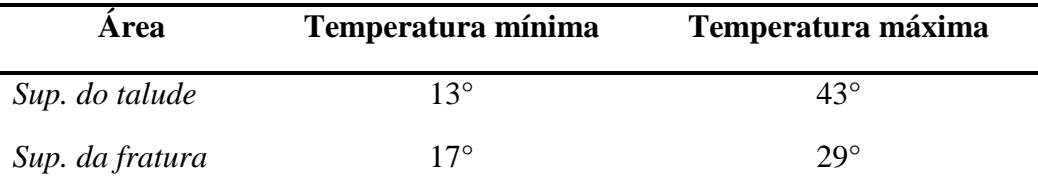

Tabela 6.2. Temperatura, mínima e máxima, da superfície do talude e da superfície da fratura.

O motivo de introduzir duas funções de temperatura é por que o software só permite o fluxo de calor a traves de um bloco, é dizer não existe fluxo de calor entre blocos adjacentes. Para comprovar este comportamento se fez dois testes, mediante a disposição de quatro blocos, simulando descontinuidades entre eles. No primeiro teste se introduz uma temperatura de 30°C na superfície superior e na superfície do lado direito, as demais faces dos blocos tem uma temperatura de

0°C. A Figura 6.5 mostra que o fluxo de calor só se produz nos blocos que tem faces com diferentes temperaturas, o bloco da parte inferior esquerda tem a mesma temperatura em todas as faces é por isso que não se tem fluxo de calor nele. Também pode ser ver que o fluxo de calor não é transmitido entre os blocos.

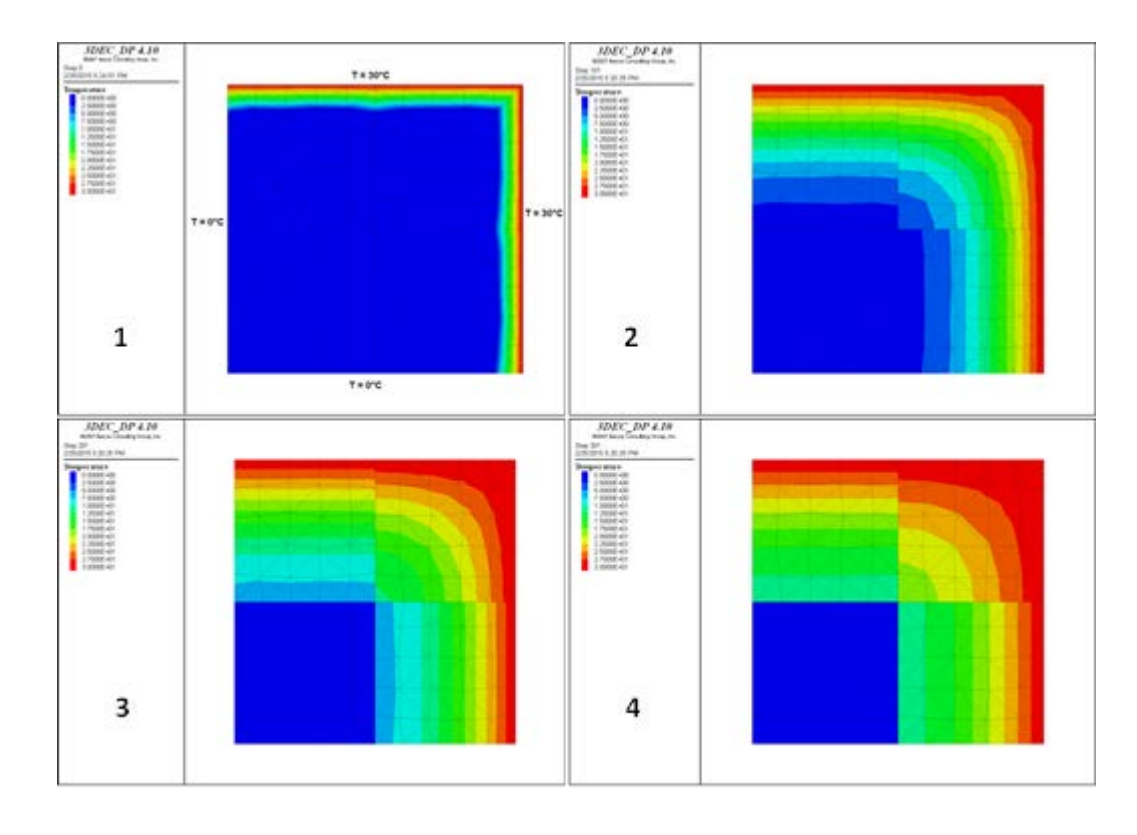

Figura 6.5. Teste do fluxo de calor a traves de quatro blocos. No bloco inferior esquerdo não se tem fluxo de calor.

No segundo teste, a superfície superior e a superfície do lado direito tem uma temperatura de 30°C, e a superfície frontal tem uma temperatura de 0°C, isto se faz para poder visualizar o fluxo de calor. Coloca-se uma temperatura de 10°C na superfície inferior, na superfície do lado esquerdo, e nas superfícies entre os blocos. Na Figura 6.6 se mostra que se tem fluxo de calor em todos os blocos, e que o fluxo é diferente em cada bloco. Este teste simula o que vai ser feito na modelagem, já que duas temperaturas diferentes vão ser colocadas, uma na face do talude e outra nas superfícies das fraturas. Para a crista do talude vai ser considerada a temperatura de uma superfície de fratura, considerando que na realidade na crista se tem uma camada de solo. Com esta disposição das temperaturas teremos fluxo de calor em todos os blocos.

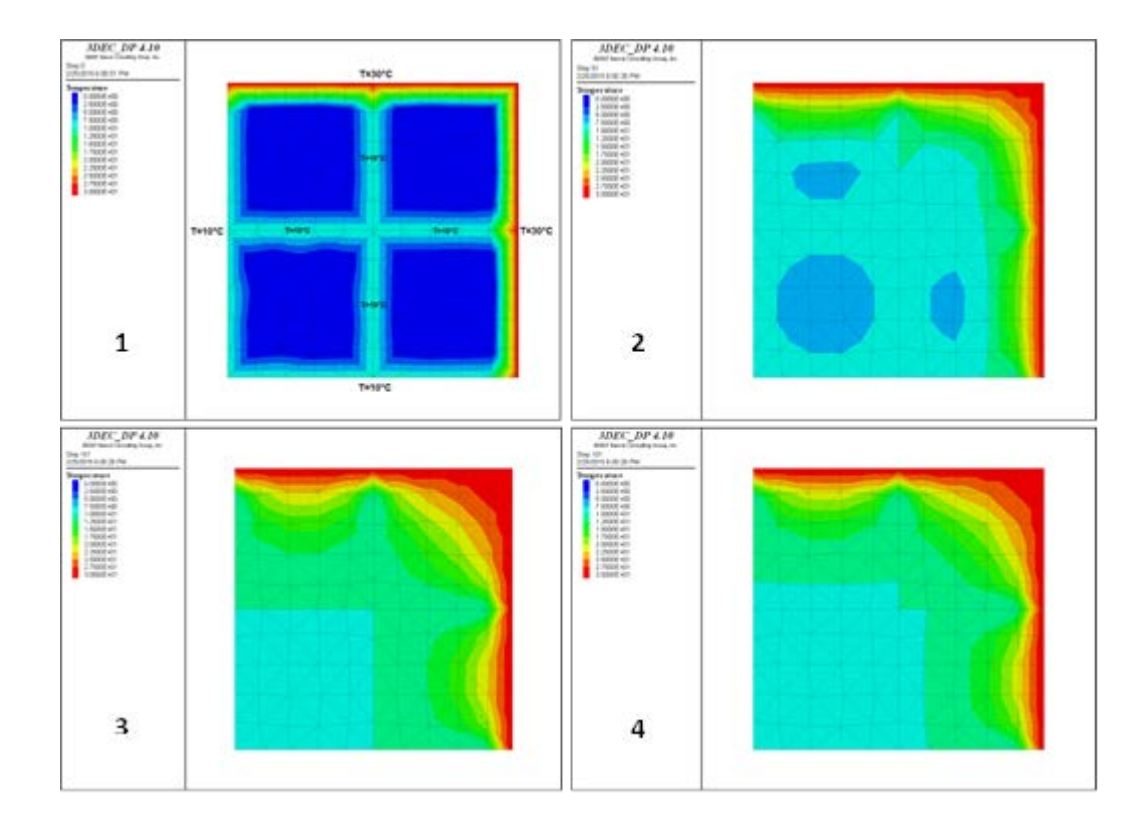

Figura 6.6. Teste de fluxo de calor a traves de quatro blocos, com temperaturas diferentes no contorno e nas superfícies entre eles.

## **6.3. Propriedades do maciço rochoso no modelo**

Para a obtenção dos valores das propriedades elásticas da rocha tem-se como referência o trabalho de Marques et al. (2010). O trabalho apresenta e analisa os resultados obtidos em um programa de pesquisa, dirigido à caracterização dos três tipos de gnaisse mais comuns no Rio de Janeiro, a partir do nível de intemperismo. As amostras de diferentes níveis de intemperismo foram identificadas e testadas, a fim de determinar as características mineralógicas, propriedades físicas e geomecánicas. Marques et al. (2010) utiliza o perfil de intemperismo para rochas proposto por a International Society of Rock Mechanics (ISRM), (ISRM, 2007).

Conhecendo as características da rocha do talude que foi descrita pela Geo-Rio, a rocha é classificada segundo o nível de intemperismo, como uma rocha *"Classe II"* (ISRM, 2007). Esta classe de rocha, segundo Marques et al. (2010) tem os seguintes valores do Módulo de Young  $(E_i)$  e do Coeficiente de Poisson  $(v)$ :

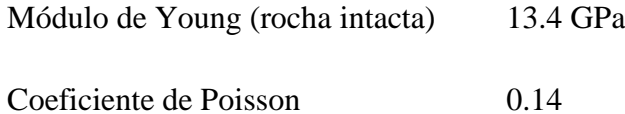

Tendo estes dados calculamos os módulos de cisalhamento  $(G)$  e volumétrico  $(K)$  da rocha intacta.

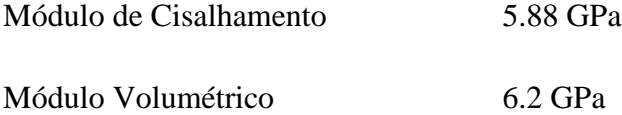

Os valores das propriedades térmicas são os mesmos que foram usados no trabalho de Chavez (Chavez, 2007).

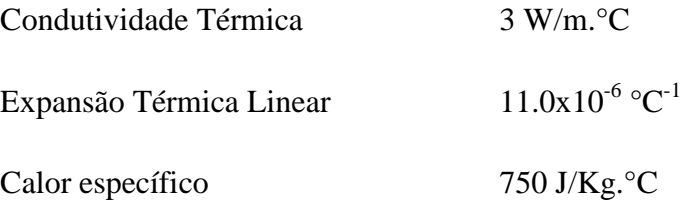

O módulo de Young do maciço rochoso foi calculado segundo equação dada por Hoek (Hoek et. al., 2006). Esta equação foi usada por que considera o fator *D*, que é o fator de perturbação que sofre o maciço devido à explosão do talude. Para o cálculo o valor considerado para o fator *D* é 0.85 (valor médio), e para o *GSI* é 60.

$$
E = E_i \left( 0.02 + \frac{1 - \frac{D}{2}}{1 + e^{[(60 + 15D - GSI)/11]}} \right)
$$

$$
E=2.11\;GPa
$$

Considerando o maciço rochoso como um meio isotrópico, calculamos a rigidez normal das fraturas com a seguinte equação dada por Goodman (Goodman, 1989):

$$
\frac{1}{E} = \frac{1}{E_i} + \frac{1}{K_n \cdot S}
$$

Onde  $E$  é o módulo de Young do maciço rochoso,  $E_i$  é o módulo de Young da rocha intacta,  $K_n$  é a rigidez normal e  $S$  é o espaçamento entre as fraturas da mesma família. Para o cálculo da rigidez cisalhante da fratura foram feitos vários testes até chegar a uma relação  $K_n/K_s$  que faça que o modelo possa se aproximar ao comportamento que o maciço teve no escorregamento, assim a relação usada foi:

$$
\frac{K_n}{K_s} = 350
$$

Na Tabela 6.3, se tem o valor da rigidez normal e cisalhante para cada sistema de descontinuidades.

| Kn(GPa/m) | $Ks$ (MPa/m) |
|-----------|--------------|
| 1.66      | 4.7          |
| 0.71      | 2.0          |
| 1.25      | 3.6          |
|           |              |

Tabela 6.3. Rigidez normal e cisalhante das famílias de fraturas.

O valor da densidade da rocha é 2650 Kg/m<sup>3</sup>

Foram feitas simulações com valores de ângulo de atrito de 30°, 35° e 40°.

Apresentamos uma tabela de resumo de todas as propriedades que vão ser usadas no modelo (Tabela 6.4).

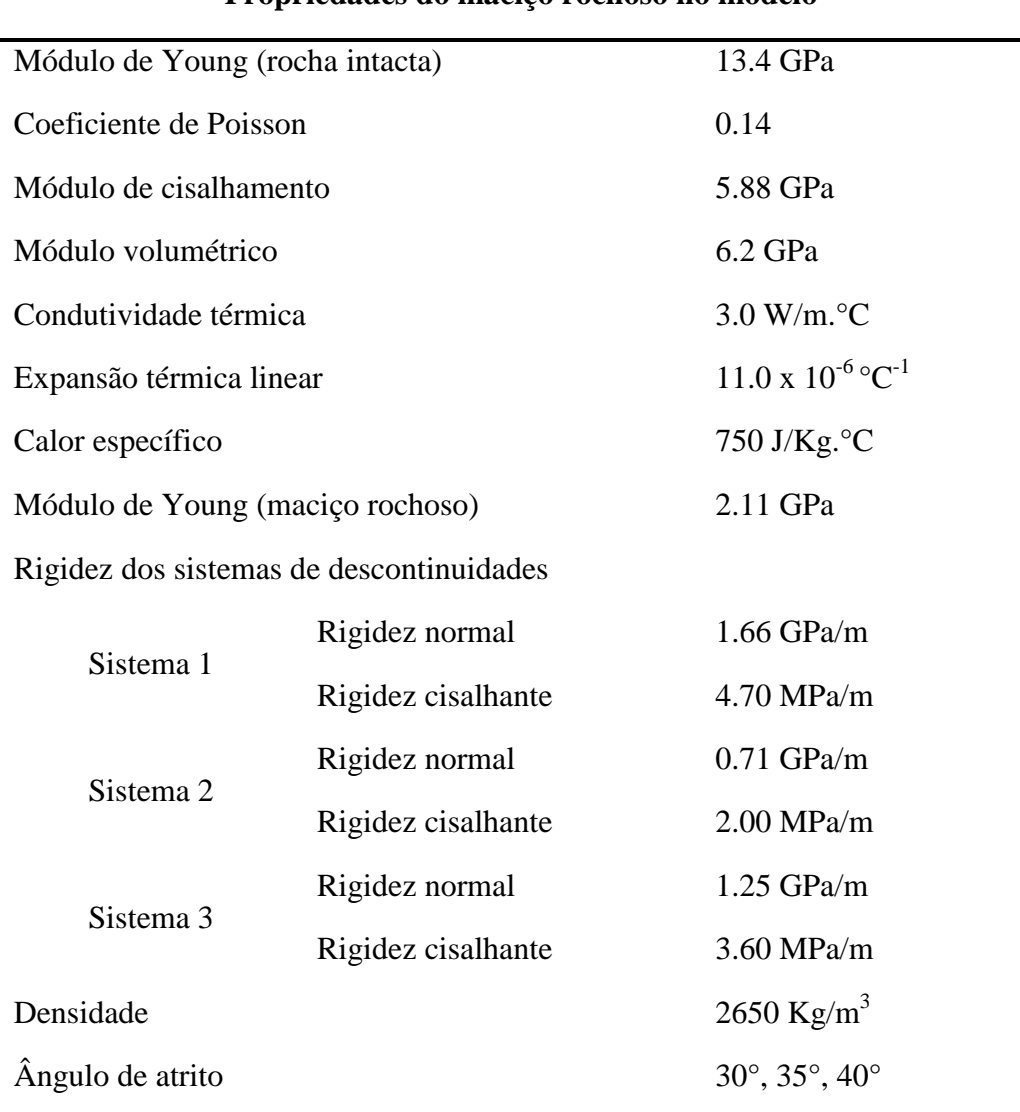

## **Propriedades do maciço rochoso no modelo**

Tabela 6.4. Resumo das propriedades do maciço rochoso.

#### **6.4.**

## **Análise Numérica**

A análise realizou-se com a finalidade de comprovar o efeito da temperatura como fator desencadeante da instabilidade de um talude de rocha. A análise é feita usando a opção de acoplamento termomecânico que o software 3DEC oferece. Neste acoplamento o software considera as tensões térmicas para calcular o equilíbrio mecânico do meio.

Para iniciar a análise numérica, primeiro o modelo tem que atingir o estado de equilíbrio. Para as duas etapas a condição de equilíbrio inicial é:

- A máxima força não equilibrada do modelo é 0.2% da máxima força não equilibrada inicial.
- A temperatura do modelo é de 27°C.

Esta análise consta de duas etapas, nelas se avalia a capacidade do talude para escorregar. Na *Etapa 1* se faz uma análise com temperatura constante, a temperatura é de 27°C. Na *Etapa 2* se realiza uma análise considerando a variação da temperatura no modelo.

## **6.4.1.**

#### **Etapa 1: Análise com temperatura constante**

Nesta análise a temperatura vai ser constante é igual a 27°C. Os blocos do modelo são discretizados, isto é uma condição para poder trabalhar com condições de temperatura.

Para analisar com mais detalhe o deslocamento dos nós, se fez um controle dos deslocamentos a cinco nós. Na Tabela 6.5 se menciona a localização, em coordenadas, de cada nó. Na Figura 6.7 podem-se ver os nós localizados no modelo, na figura da esquerda pode se ver a localização dos eixes de coordenadas na parte inferior esquerda.

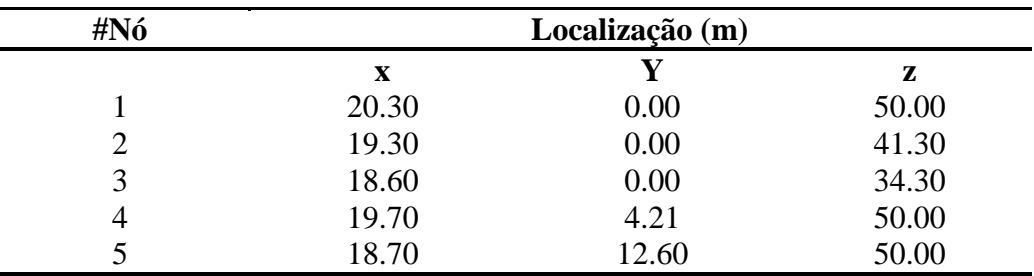

Tabela 6.5. Localização, em coordenadas, dos cinco nós acompanhados.

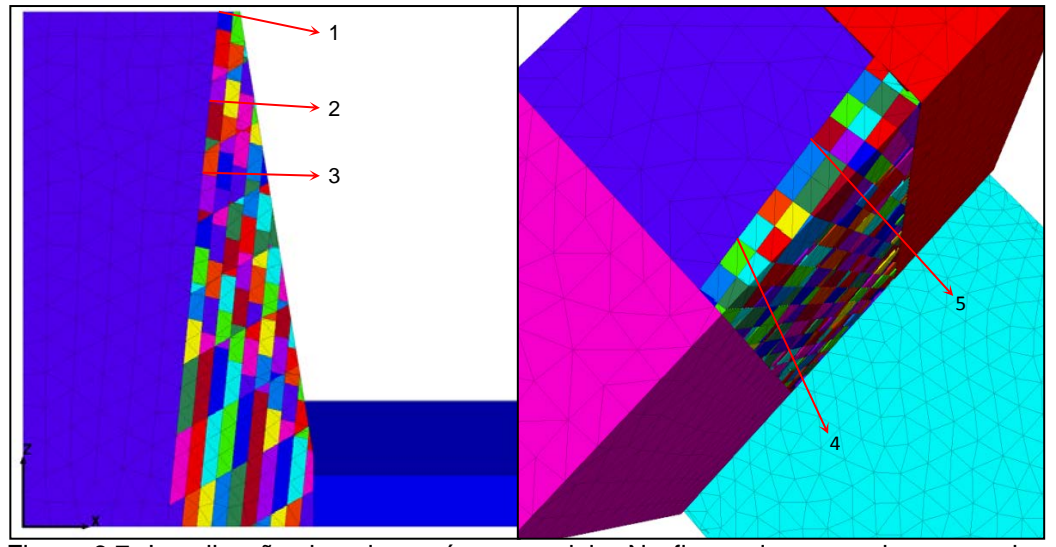

Figura 6.7. Localização dos cinco nós no modelo. Na figura da esquerda na esquina inferior esquerda, se localiza os eixos de coordenadas.

Foram feitas três analises, cada uma com um valor de ângulo de atrito diferente (30°, 35° e 40°). O talude não escorrega em nenhuma destas análises, a movimentação dos blocos é minima. Nas figuras 6.8, 6.9 e 6.10 mostra-se para cada análise uma seção transeversal e a varição dos deslocamentos dos nós que foram controlados. A seção transversal está localizada na parte central do talude, e é aprensetada para poder ver com mais detalhe a movimentação dos blocos. Nas três análises primeiro se gera um deslocamento permanente, depois existe uma flutuação no deslocamento até atingir o equilibrio, nas análisis com ângulo de atrito de 35° e 40° esta flutução é mais evidente. Nestas análises as tensões que se originan dentro do meio não são os suficientes para provocar o escorregamento do talude.

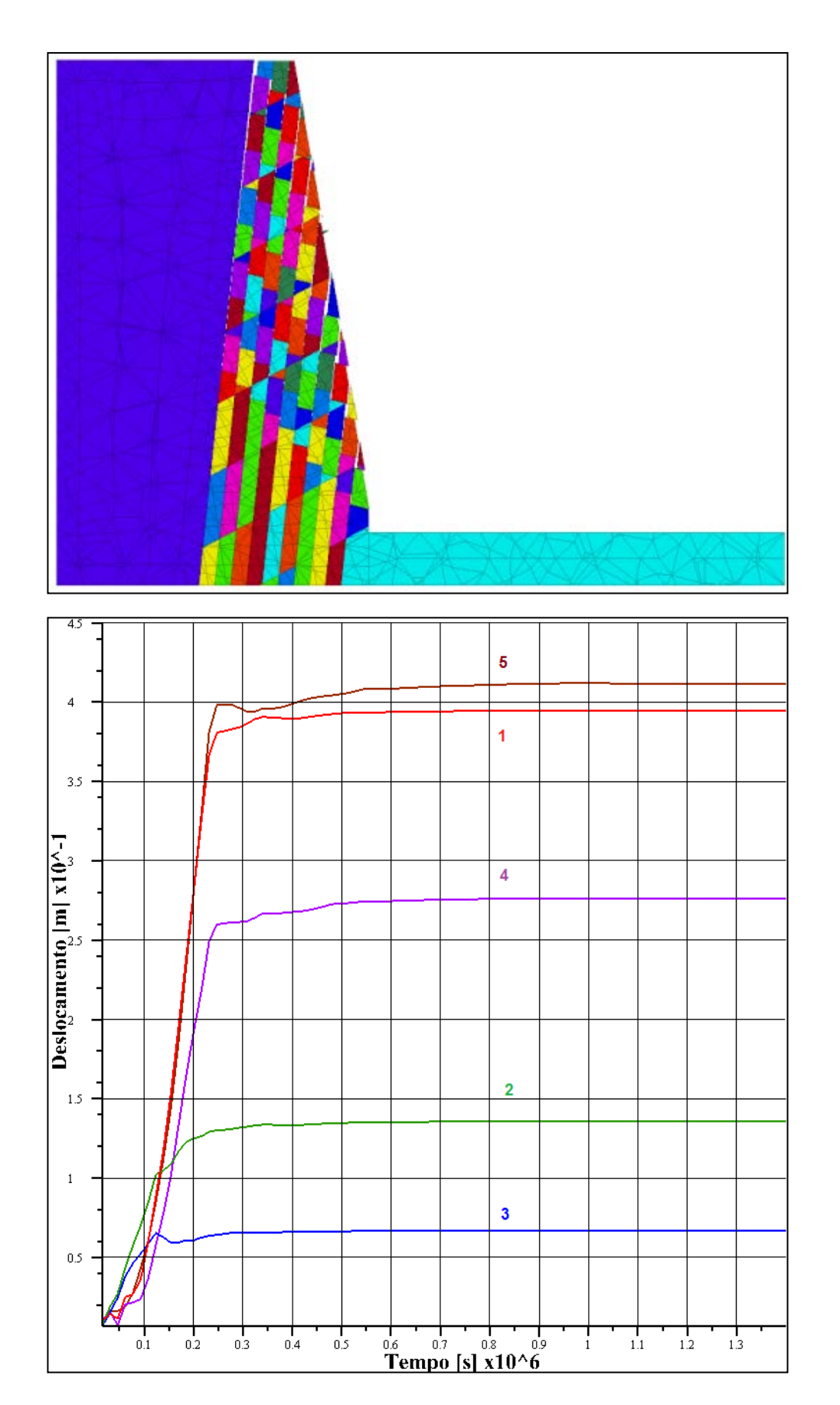

Figura 6.8. Análise com ângulo de atrito de 30°. Dos pontos controlados pode-se determinar que o maior deslocamento é de 42 cm

PUC-Rio - Certificação Digital Nº 1212878/CA

PUC-Rio - Certificação Digital Nº 1212878/CA

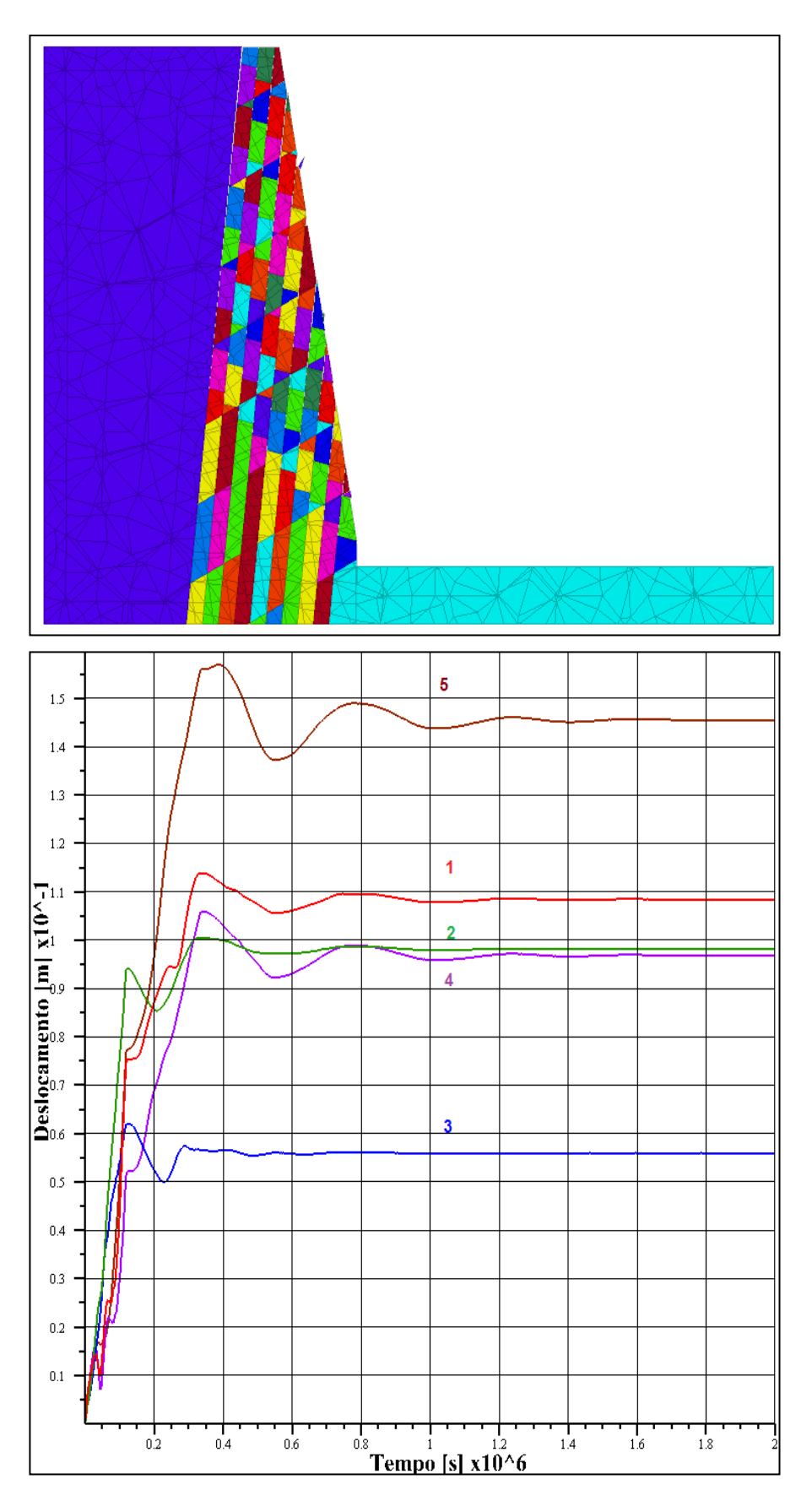

Figura 6.9. Análise com ângulo de atrito de 35°. Os deslocamentos dos nós controlados tem o mesmo comportamento, eles atingem um valor máximo e depois diminui até ficar em equilíbrio, o maior deslocamento atingido é de 14.5 cm.

PUC-Rio - Certificação Digital Nº 1212878/CA

PUC-Rio - Certificação Digital Nº 1212878/CA

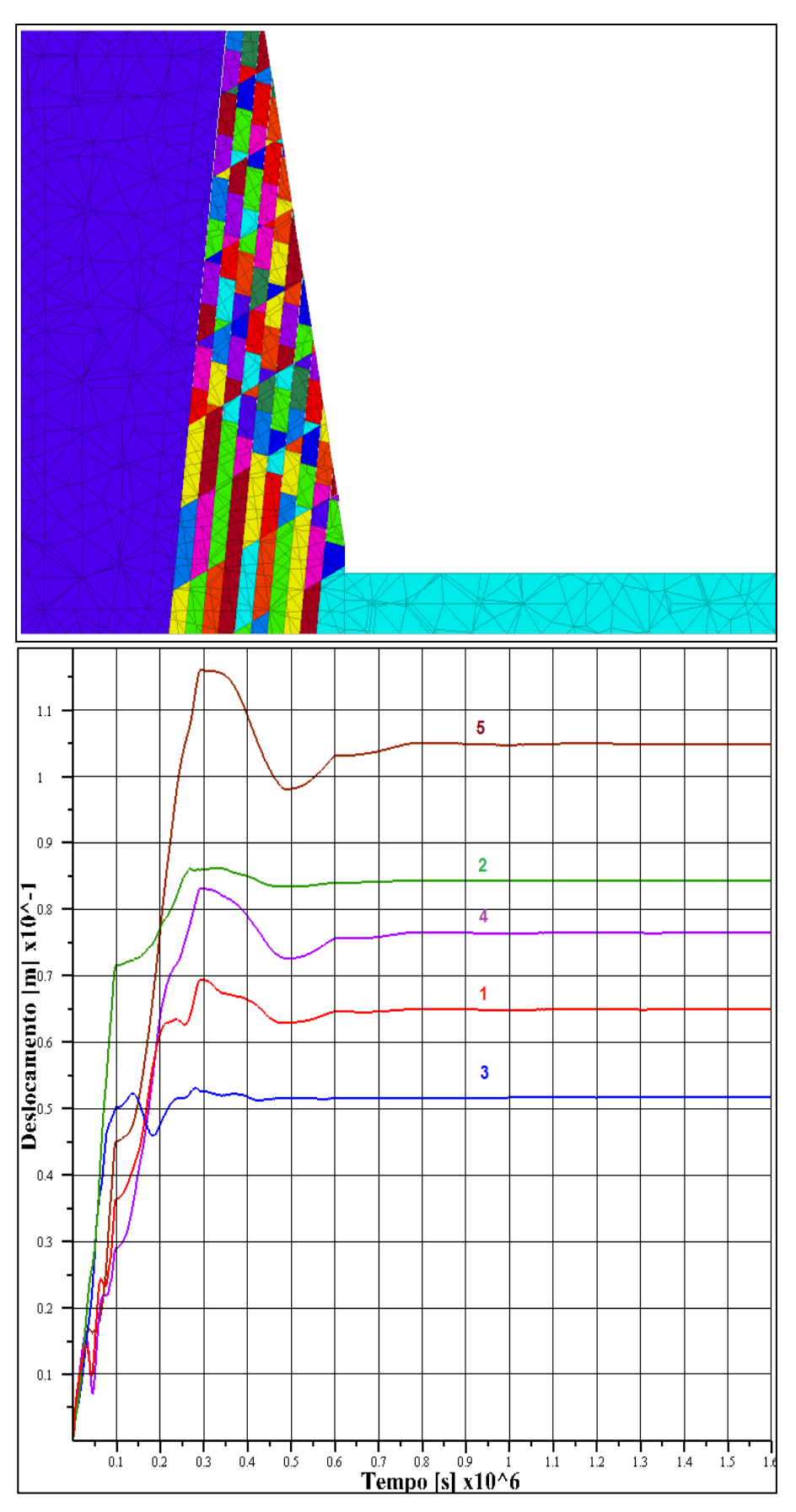

Figura 6.10. Análise com ângulo de atrito de 40°. O maior deslocamento atingido pelos nós controlados é de 10.5 cm.

PUC-Rio - Certificação Digital Nº 1212878/CA PUC-Rio - Certificação Digital Nº 1212878/CA

### **6.4.2.**

### **Etapa 2: Análise com variação da temperatura**

Nesta etapa a temperatura inicial do modelo é de 27°C e vai mudar segundo as duas funções de temperatura (função da temperatura para a superfície do talude e para as superfícies das fraturas) que foram explicadas na Seção 6.2. A variação da temperatura só vai ser considerada nos primeiros oitenta mil ciclos de análise, em tempo real isto é um período de 28 dias, depois deste período não se tem variação da temperatura. Isto se faz porque depois que acontece a ruptura do talude, a variação da temperatura não tem influência na análise.

Igual que a *Etapa 1* foram realizadas três análises mudando o valor de ângulo de atrito (30°, 35° e 40°). As figuras 6.11, 6.12 e 6.13 mostram os resultados destas análises. O talude escorrega quando as fraturas tem um ângulo de atrito de 30°, com os outros valores se tem deslocamentos dos blocos, mas não é o suficiente para gerar um escorregamento. Nas figuras somente se mostra a variação de deslocamento dos nós 1, 4 e 5 (Tabela 6.5), localizados na crista do talude. As análises com ângulo de atrito de 35° e 40°, tem o mesmo comportamento que as análises da *Etapa 1*, primeiro se gera um deslocamento permanente e depois uma flutuação do deslocamento até atingir o equilíbrio

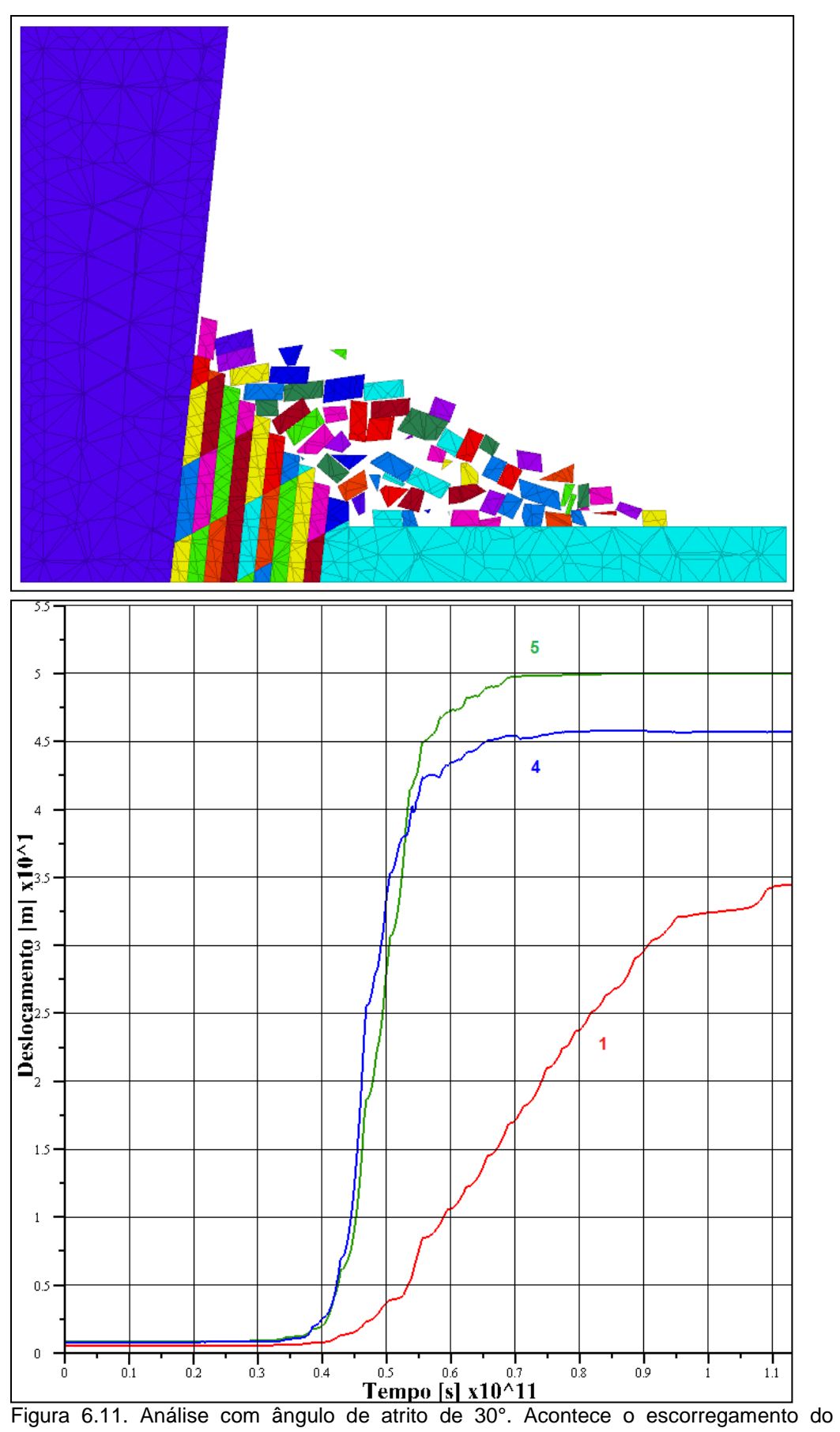

talude.

PUC-Rio - Certificação Digital Nº 1212878/CA

PUC-Rio - Certificação Digital Nº 1212878/CA

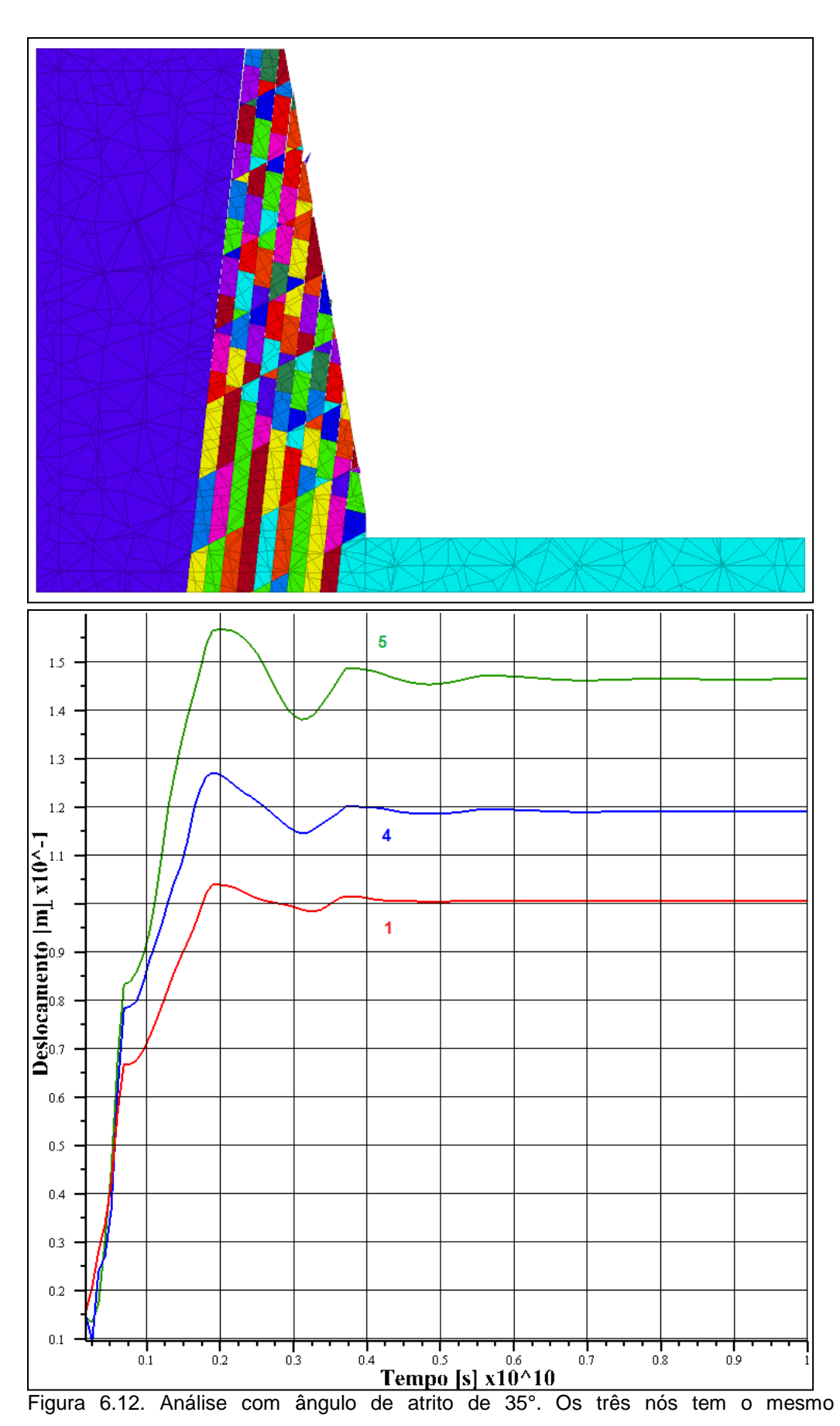

comportamento, o maior deslocamento atingido pelos nós é de 14.5 cm.

PUC-Rio - Certificação Digital Nº 1212878/CA PUC-Rio - Certificação Digital Nº 1212878/CA

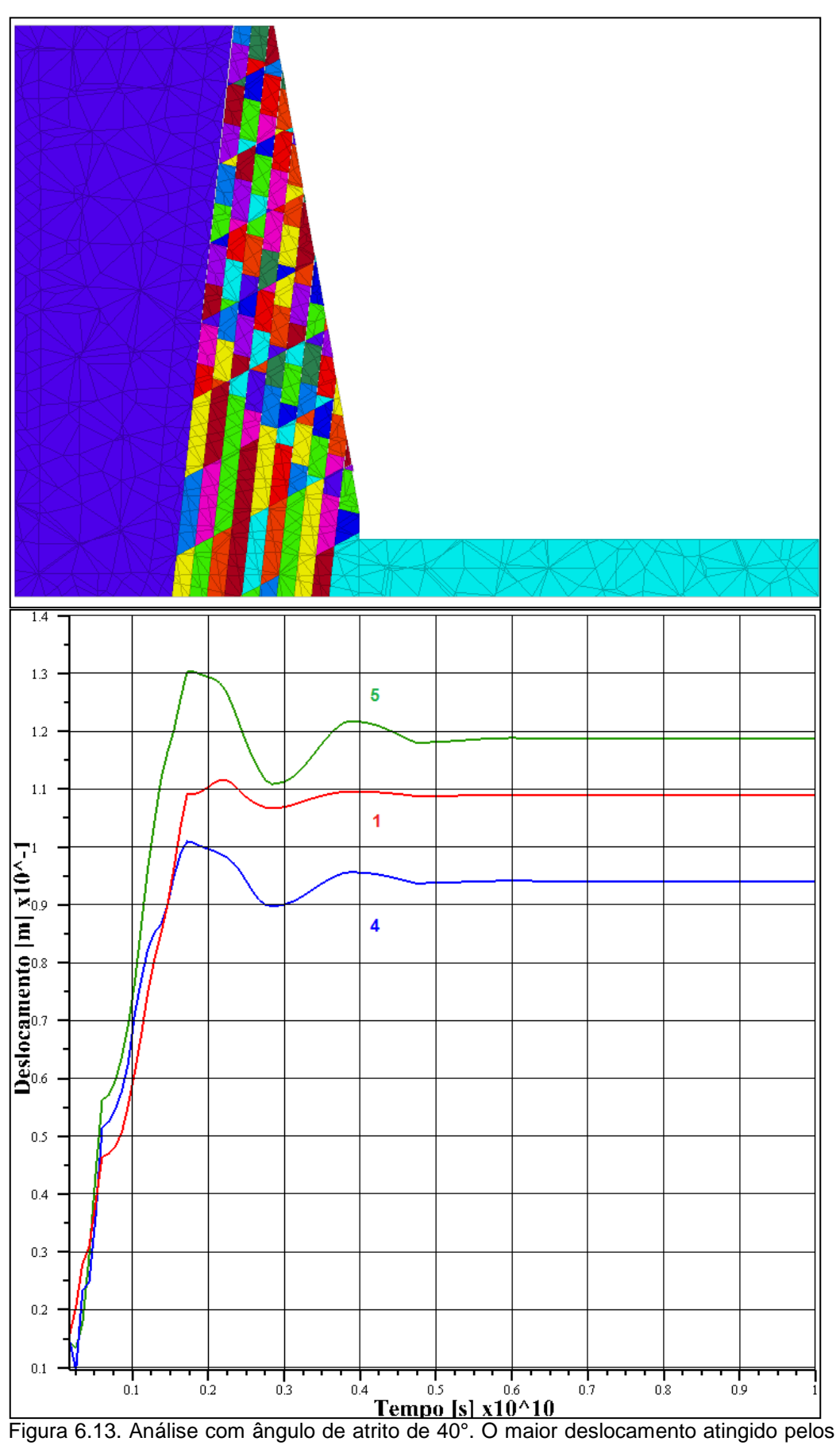

nós controlados é de 11.9 cm.

A Figura 6.14 mostra todo o processo de escorregamento do talude. Neste processo ocorrem dois mecanismos de ruptura, primeiro ocorre o deslizamento e depois ocorre o tombamento.

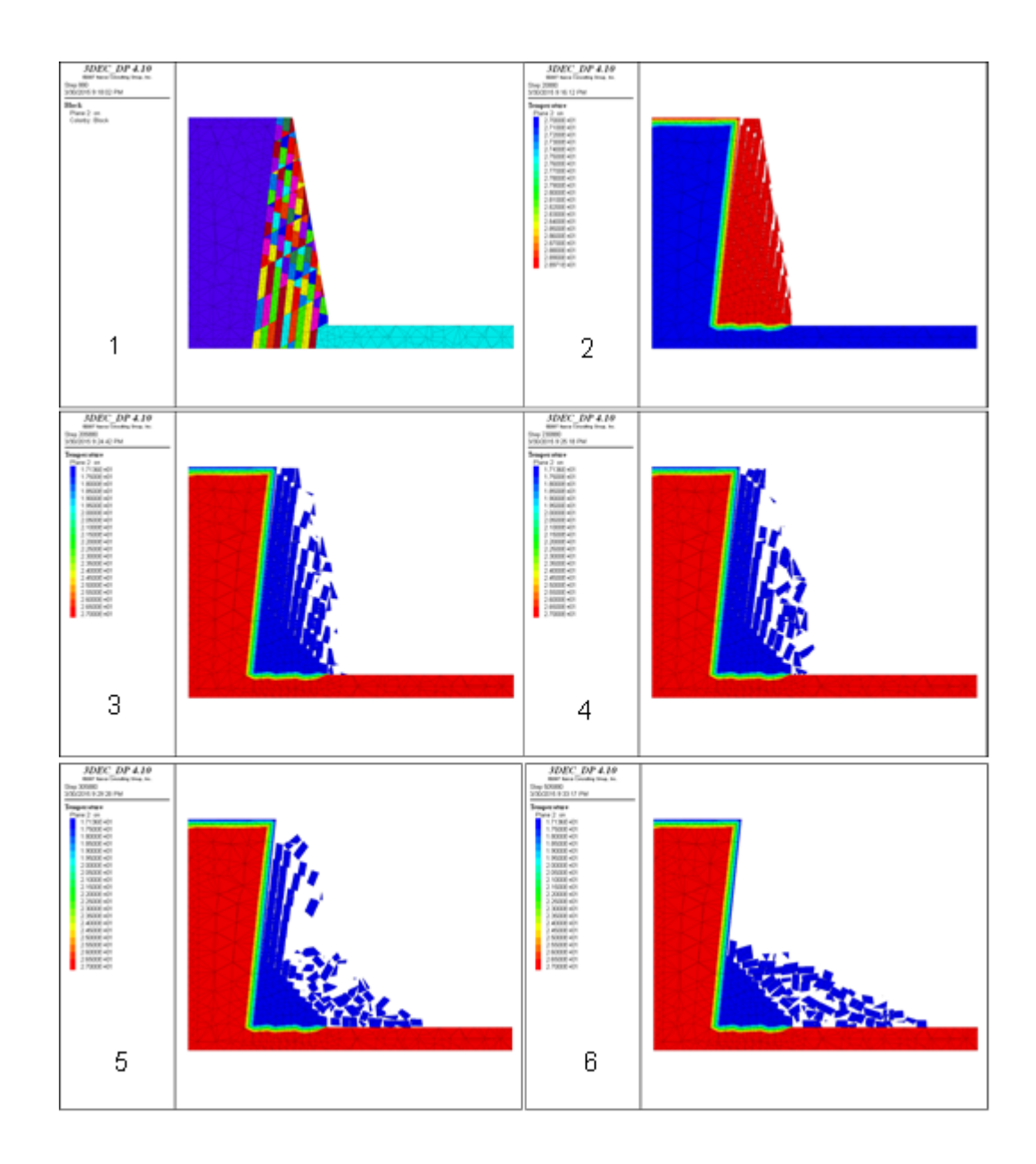

Figura 6.14. Processo de escorregamento do talude. A ruptura acontece quando as fraturas tem 30° como ângulo de atrito e existe uma variação da temperatura no modelo.

Os blocos atingem uma distância do pé do talude de 30m. Na Figura 6.15 pode se ver o estado final do talude em três dimensões.

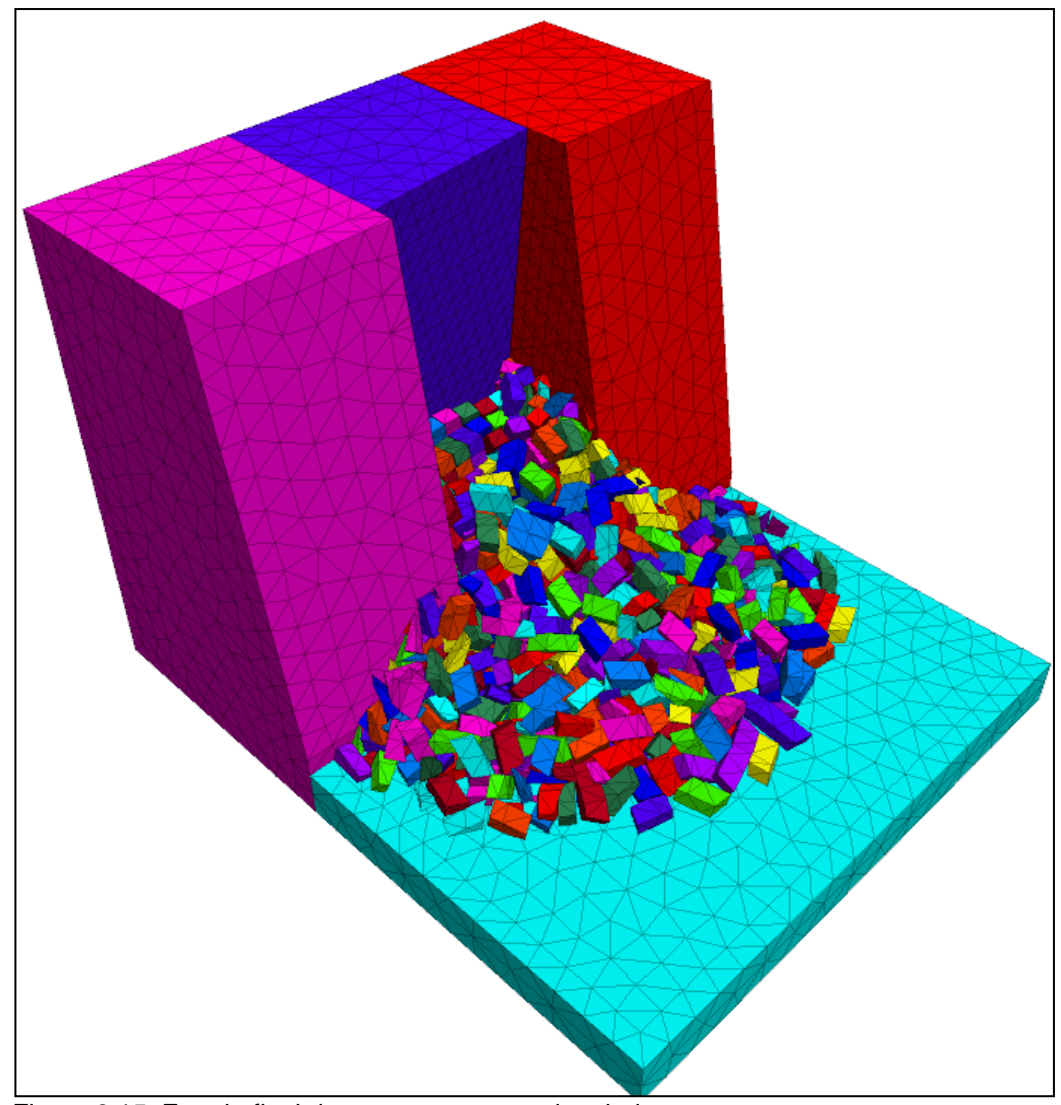

Figura 6.15. Estado final do escorregamento do talude

Na Figura 6.16 se tem a variação do deslocamento na direção "x" para os nós 1, 2 e 3 (Tabela 6.5). Nesta figura pode-se ver que inicialmente o nó 1, localizado na crista do talude, tem o menor deslocamento, isto evidencia que existe um deslizamento da massa rochosa, onde os blocos localizados na zona inferior do talude tem maior velocidade de deslocamento.

Na Figura 6.17 se tem a variação de deslocamento em menor escala, isto é para poder mostrar a flutuação do deslocamento por efeitos da temperatura. Inicialmente se tem flutuação e depois os deslocamentos aumentam, atingindo deslocamentos permanentes.

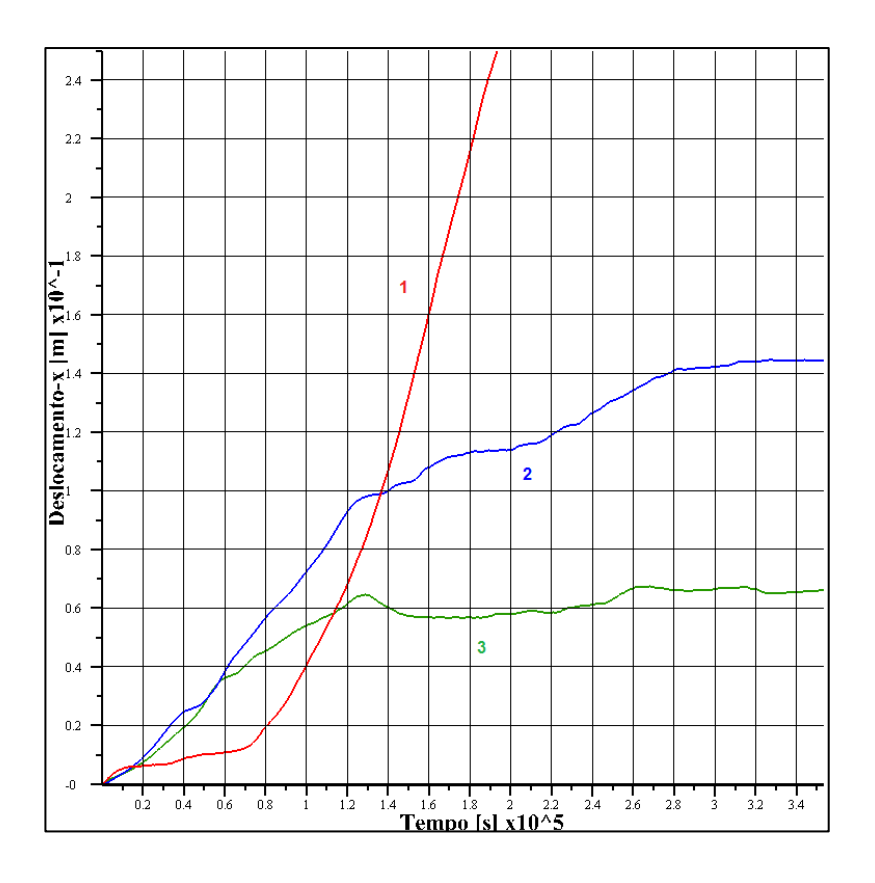

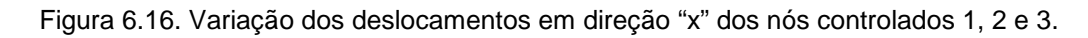

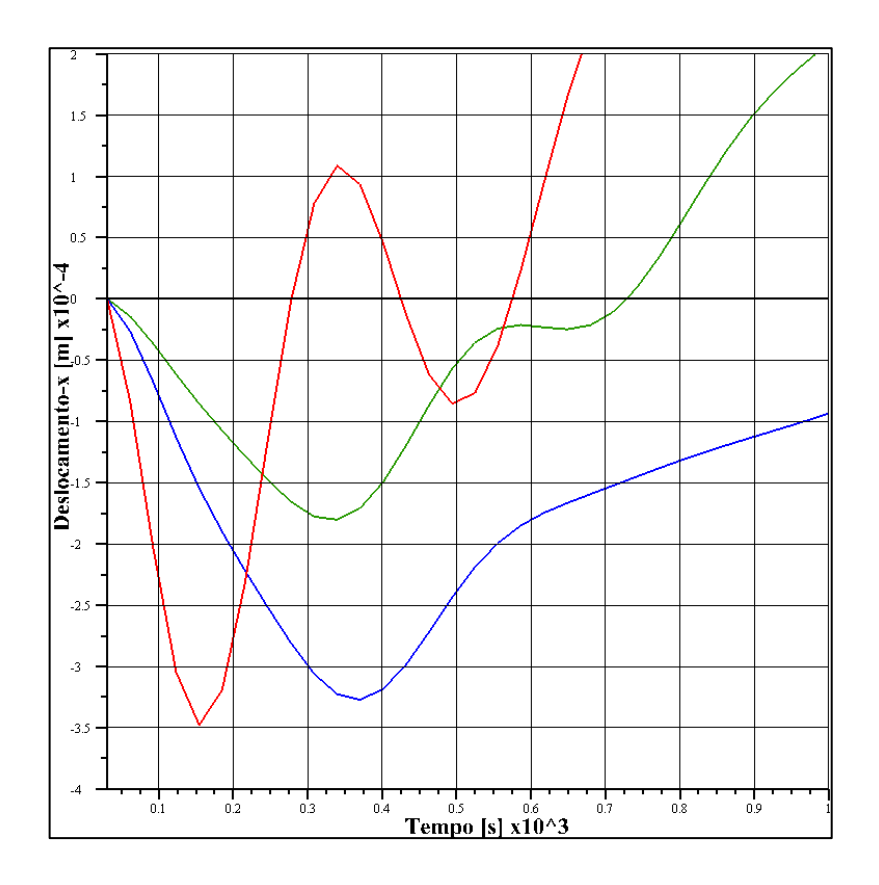

Figura 6.17. Flutuação dos deslocamentos por efeitos da temperatura.